## S5: Nanopore SVs 10,001 – 100,000 bp

# Deletions Insertions

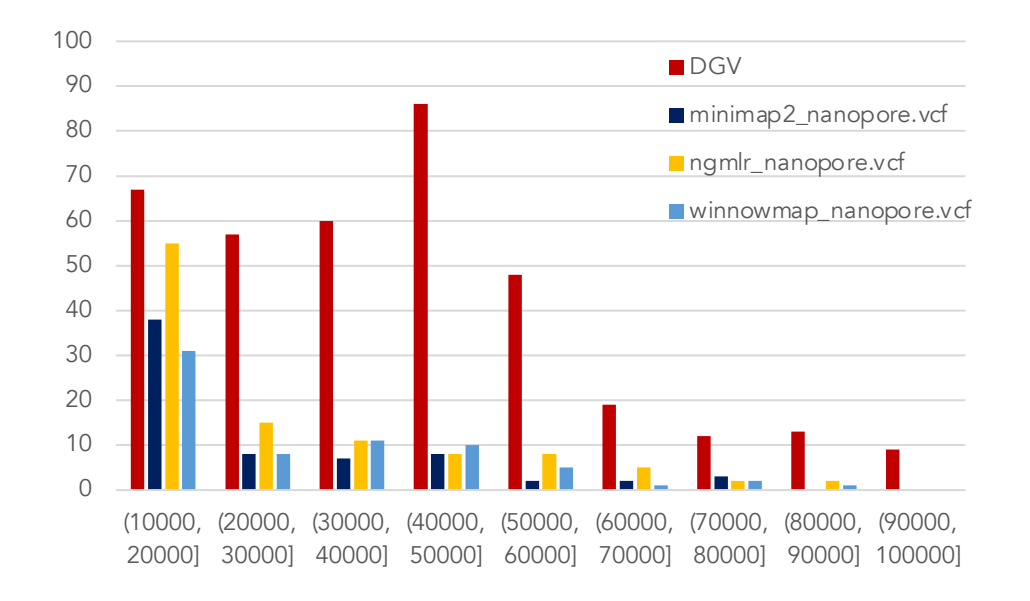

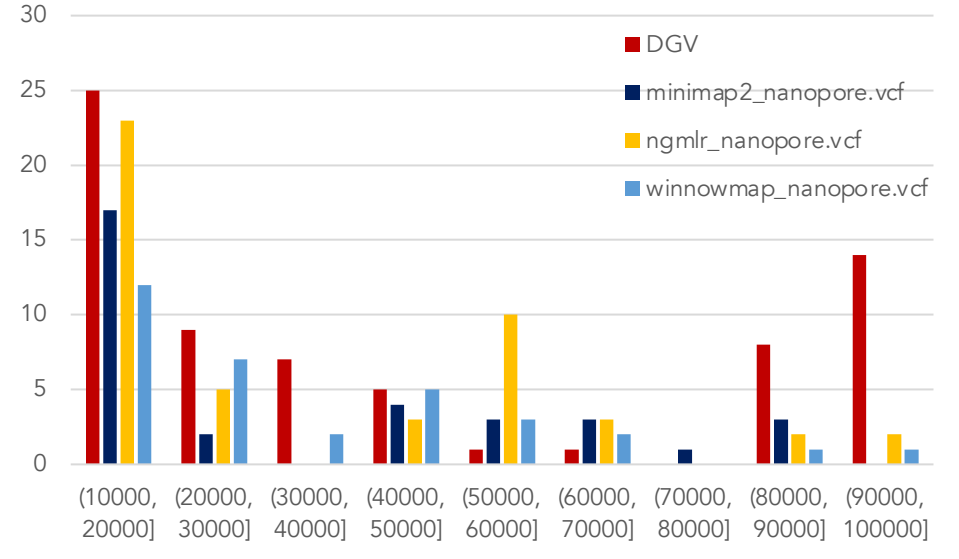

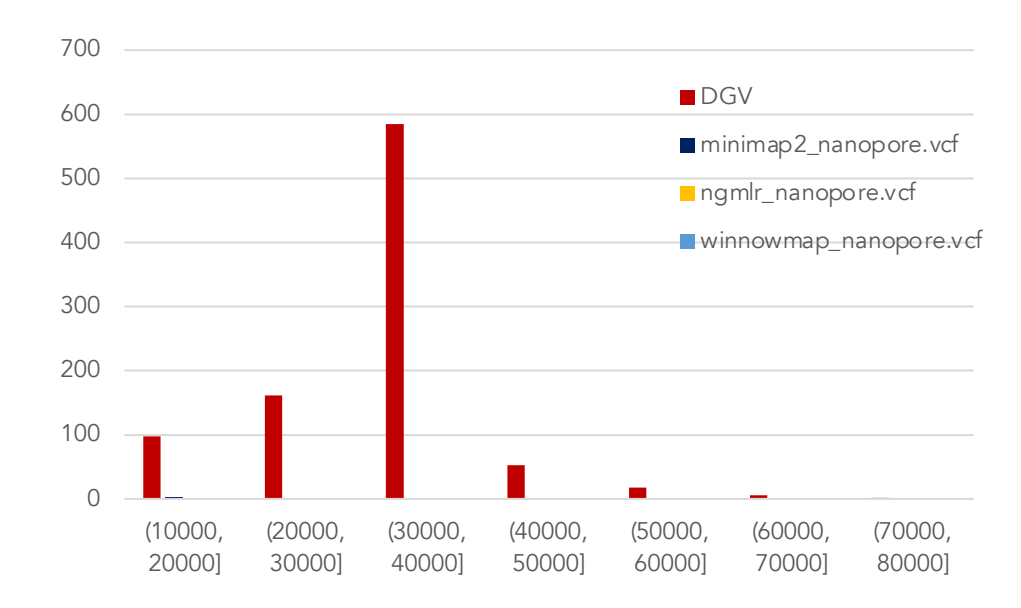

## Inversions **Inversions**

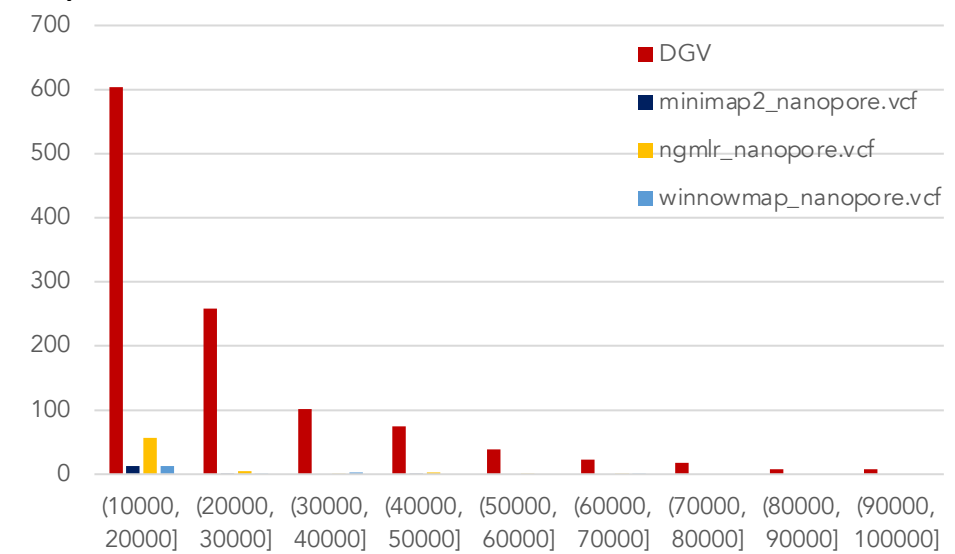

## S6: SMRT-CCS SVs 10,001 – 100,000 bp

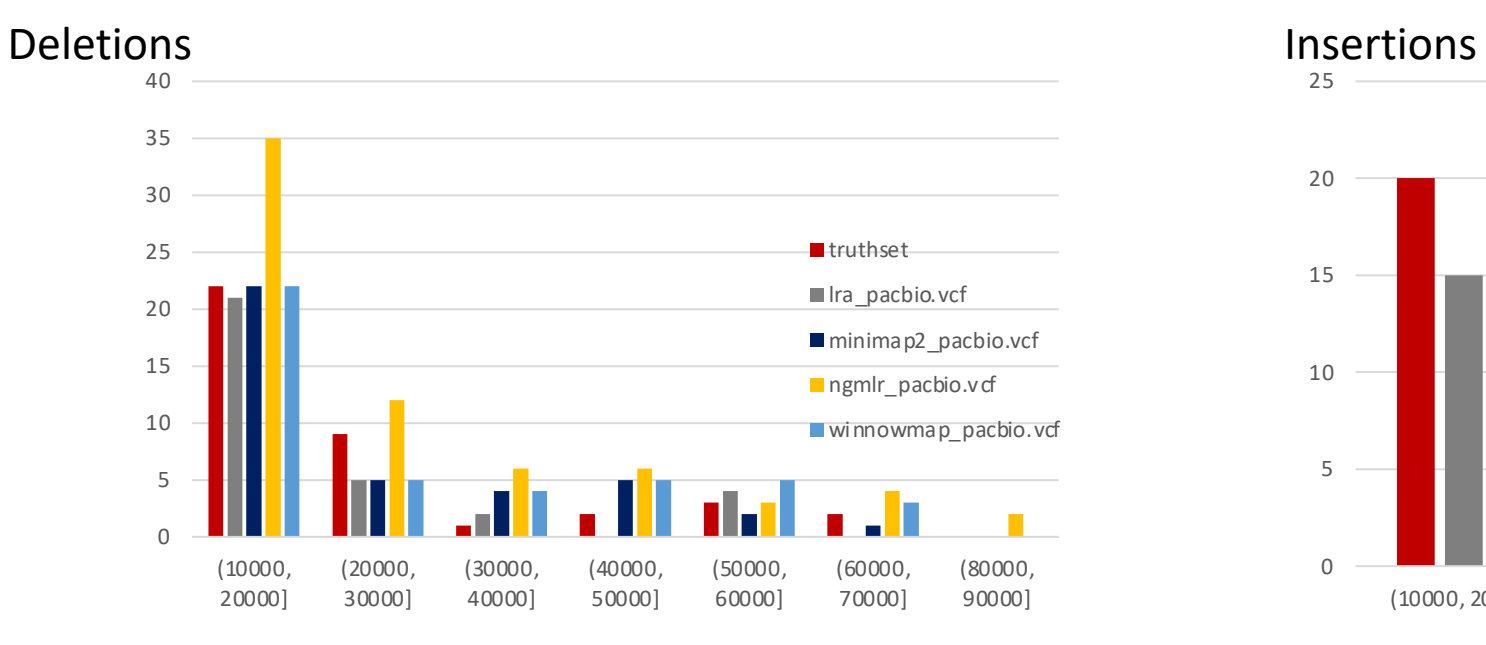

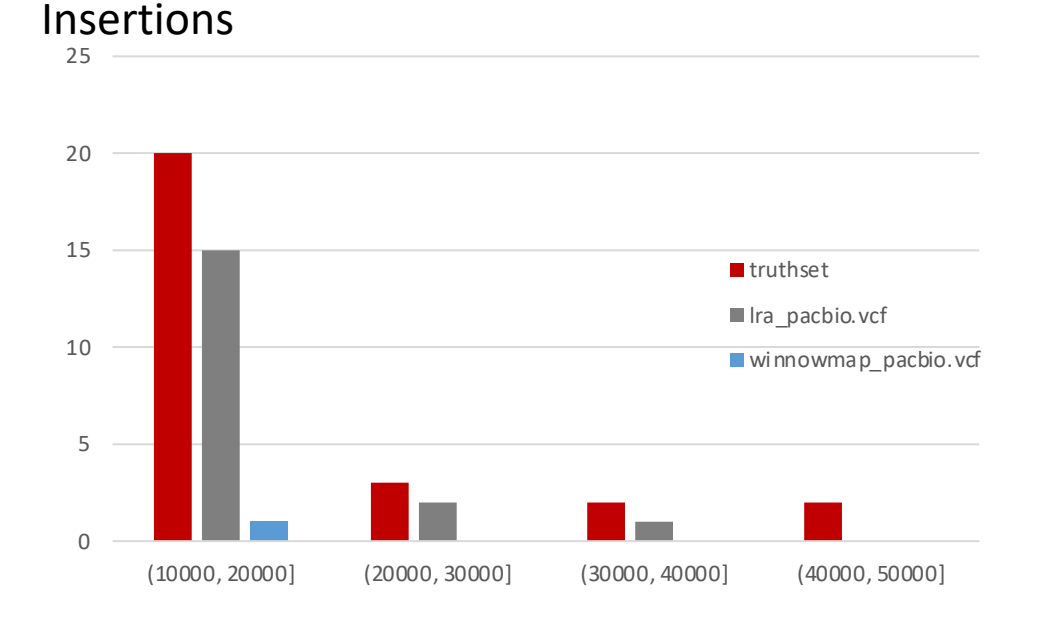

Duplications

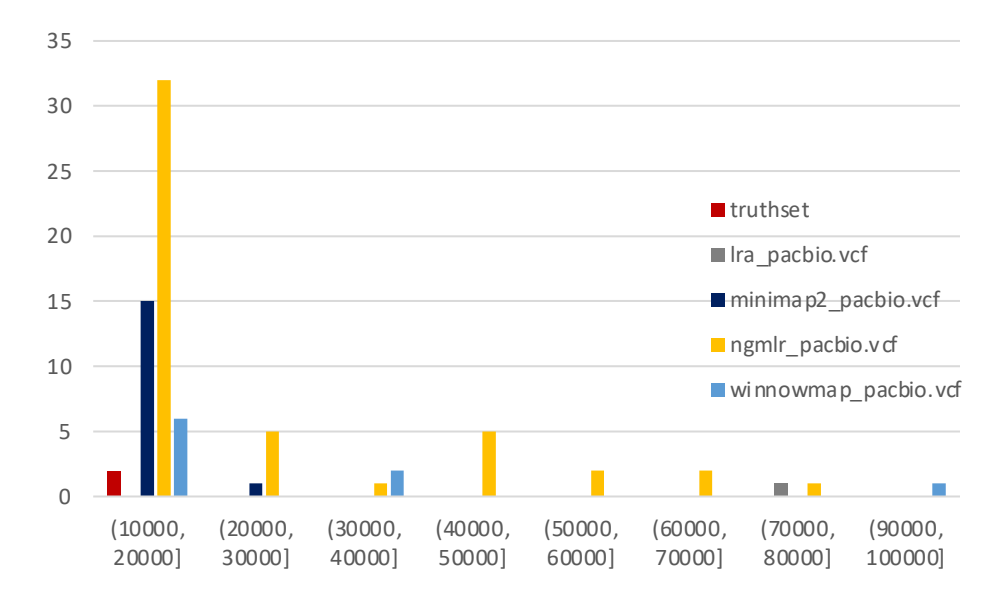